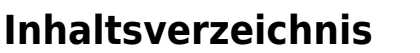

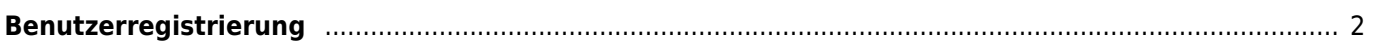

## <span id="page-1-0"></span>**Benutzerregistrierung**

Breedmaster erlaubt in der Konfiguration die Option für eine Registrierung durch Benutzer. Wenn diese aktiviert ist, kann über eine Verlinkung auf der Login-Seite zum Registrationsformular gewechselt werden.

Der Systemadministrator erhält eine Benachrichtigung sobald ein Benutzer seine Registrierung vollständig abgeschlossen hat, d. h. wenn durch den Benutzer der Aktivierungslink angeklickt wurde.

Folgende Abhängigkeiten bestehen:

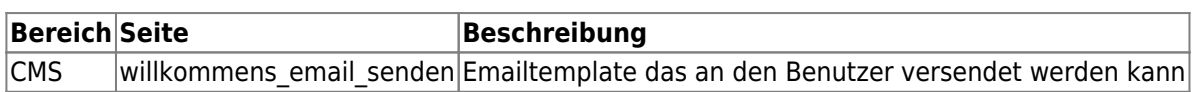